# Codes to calculate EQ-5D-5L index based on the Swedish experience-based TTO and VAS value sets

Refer to:

Burström, K., Teni, F. S., Gerdtham, U, G., Leidl, R., Helgesson, G., Rolfson, O., & Henriksson, M. (2020). Experience-based Swedish TTO and VAS value sets for EQ-5D-5L health states. PharmacoEconomics, 38(8), 839–856

Further explanation can be found in the above publication.

# Table of Contents

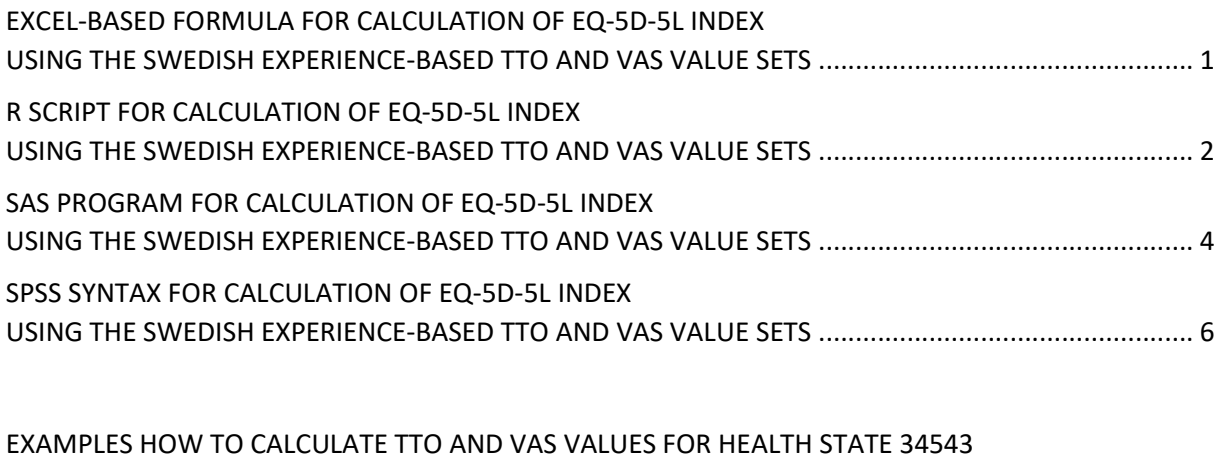

USING THE SWEDISH EXPERIENCE-BASED TTO AND VAS VALUE SETS ................................................... 8

# EXCEL-BASED FORMULA FOR CALCULATION OF EQ-5D-5L INDEX USING THE SWEDISH EXPERIENCE-BASED TTO AND VAS VALUE SETS

#### # EXCEL-BASED FORMULA FOR CALCULATION OF EQ-5D-5L INDEX USING THE SWEDISH EXPERIENCE-BASED TTO VALUE SET ####

Version 1 (use this if the line separator in your computer is set to a comma) =0.9755-

((IF(A2=1,0,IF(A2=2,0.0287,IF(A2=3,0.0346,IF(OR(A2=4,A2=5),0.0523,"")))))+(IF(B2=1,0,IF(B2=2,0.0254,IF(B2=3,0.0817,IF(OR (B2=4,B2=5),0.0824,"")))))+(IF(C2=1,0,IF(C2=2,0.0549,IF(C2=3,0.1143,IF(OR(C2=4,C2=5),0.1639,"")))))+(IF(D2=1,0,IF(D2=2,0. 0108,IF(D2=3,0.0428,IF(D2=4,0.1024,IF(D2=5,0.1974,""))))))+(IF(E2=1,0,IF(E2=2,0.0325,IF(E2=3,0.0868,IF(E2=4,0.2002,IF(E2 =5,0.2339,""))))))+(IF(OR(A2=5, B2=5, C2=5, D2=5, E2=5),0.0023,

IF(OR(A2=1,A2=2,A2=3,A2=4,B2=1,B2=2,B2=3,C2=4,C2=1,C2=2,C2=3,C2=4,D2=1,D2=2,D2=3,D2=4,E2=1,E2=2,E2=3,E2=4),0," "))))

Version 2 (use this if the line separator in your computer is set to a semicolon)

=0.9755-

((IF(A2=1;0;IF(A2=2;0.0287;IF(A2=3;0.0346;IF(OR(A2=4;A2=5);0.0523;"")))))+(IF(B2=1;0;IF(B2=2;0.0254;IF(B2=3;0.0817;IF(O R(B2=4;B2=5);0.0824;"")))))+(IF(C2=1;0;IF(C2=2;0.0549;IF(C2=3;0.1143;IF(OR(C2=4;C2=5);0.1639;"")))))+(IF(D2=1;0;IF(D2=2; 0.0108;IF(D2=3;0.0428;IF(D2=4;0.1024;IF(D2=5;0.1974;""))))))+(IF(E2=1;0;IF(E2=2;0.0325;IF(E2=3;0.0868;IF(E2=4;0.2002;IF( E2=5;0.2339;""))))))+(IF(OR(A2=5; B2=5; C2=5; D2=5; E2=5);0.0023;

IF(OR(A2=1;A2=2;A2=3;A2=4;B2=1;B2=2;B2=3;C2=4;C2=1;C2=2;C2=3;C2=4;D2=1;D2=2;D2=3;D2=4;E2=1;E2=2;E2=3;E2=4);0; ""))))

#### # EXCEL-BASED FORMULA FOR CALCULATION OF EQ-5D-5L INDEX USING THE SWEDISH EXPERIENCE-BASED VAS VALUE SET ####

Version 1 (use this if the line separator in your computer is set to a comma) =88.85-

((IF(A2=1,0,IF(A2=2,3.37,IF(A2=3,5.53,IF(OR(A2=4,A2=5),9.05,"")))))+(IF(B2=1,0,IF(B2=2,2.25,IF(B2=3,2.82,IF(B2=4,6.07,IF(B2 =5,7.83,""))))))+(IF(C2=1,0,IF(C2=2,5.23,IF(C2=3,10.12,IF(C2=4,14.07,IF(C2=5,17.05,""))))))+(IF(D2=1,0,IF(D2=2,1.63,IF(D2=3, 4.43,IF(D2=4,10.14,IF(D2=5,17.05,""))))))+(IF(E2=1,0,IF(E2=2,4.97,IF(E2=3,10.75,IF(E2=4,16.52,IF(E2=5,27.3,""))))))+(IF(OR(A 2>=2,B2>=2,C2>=2,D2>=2,E2>=2),2.75,IF(OR(A2>5,B2>5,C2>5,D2>5,E2>5),"",0)))+(IF(OR(A2>=3,B2>=3,C2>=3,D2>=3,E2>=3), 4.19,IF(OR(A2>5,B2>5,C2>5,D2>5,E2>5),"",0)))+(IF(OR(A2>=4,B2>=4,C2>=4,D2>=4,E2>=4),1.85,IF(OR(A2>5,B2>5,C2>5,D2>5 ,E2>5),"",0))))

Version 2 (please use this if the line separator in your computer is set to a semicolon) =88.85-

((IF(A2=1;0;IF(A2=2;3.37;IF(A2=3;5.53;IF(OR(A2=4;A2=5);9.05;"")))))+(IF(B2=1;0;IF(B2=2;2.25;IF(B2=3;2.82;IF(B2=4;6.07;IF(B 2=5;7.83;""))))))+(IF(C2=1;0;IF(C2=2;5.23;IF(C2=3;10.12;IF(C2=4;14.07;IF(C2=5;17.05;""))))))+(IF(D2=1;0;IF(D2=2;1.63;IF(D2= 3;4.43;IF(D2=4;10.14;IF(D2=5;17.05;""))))))+(IF(E2=1;0;IF(E2=2;4.97,IF(E2=3;10.75;IF(E2=4;16.52;IF(E2=5;27.3;""))))))+(IF(OR (A2>=2;B2>=2;C2>=2;D2>=2;E2>=2);2.75,IF(OR(A2>5;B2>5;C2>5;D2>5;E2>5);"";0)))+(IF(OR(A2>=3;B2>=3;C2>=3;D2>=3;E2> =3);4.19;IF(OR(A2>5;B2>5;C2>5;D2>5;E2>5);"";0)))+(IF(OR(A2>=4;B2>=4;C2>=4;D2>=4;E2>=4);1.85;IF(OR(A2>5;B2>5;C2>5; D2>5;E2>5);"";0))))

# R SCRIPT FOR CALCULATION OF EQ-5D-5L INDEX USING THE SWEDISH EXPERIENCE-BASED TTO AND VAS VALUE SETS

#### #### R SCRIPT FOR CALCULATION OF EQ-5D-5L INDEX USING THE SWEDISH EXPERIENCE-BASED TTO VALUE SET ####

library(readxl) data\_5L <-read\_excel("C:/Folders\_files/EQ-5D-5L/EQ-5D-5L value sets/All\_health\_states\_5L.xlsx") str(data\_5L) View(data\_5L) ##Create dummy variables representing severity levels 2 to 5 in each dimension ##

data 5L\$m2 <- ifelse(data 5L\$mo==2,1,0) data\_5L\$m3 <- ifelse(data\_5L\$mo==3,1,0) data\_5L\$m45 <- ifelse(data\_5L\$mo==4 | data\_5L\$mo==5, 1, 0)

data 5L\$s2 <- ifelse(data 5L\$sc==2,1,0) data  $5L$s3 < -i$ felse(data  $5L$sc==3,1,0$ ) data 5L\$s45 <- ifelse(data 5L\$sc==4 | data 5L\$sc==5, 1, 0)

data  $5L$u2 < -ifelse(data 5L$ua=-2,1,0)$ data\_5L\$u3 <- ifelse(data\_5L\$ua==3,1,0) data\_5L\$u45 <- ifelse(data\_5L\$ua==4 | data\_5L\$ua==5, 1, 0)

 data\_5L\$p2 <- ifelse(data\_5L\$pd==2,1,0) data  $5L$p3 < -i$ felse(data  $5L$pd==3,1,0$ ) data\_5L\$p4 <- ifelse(data\_5L\$pd==4,1,0) data\_5L\$p5 <- ifelse(data\_5L\$pd==5,1,0)

data 5L\$a2 <- ifelse(data 5L\$ad==2,1,0) data\_5L\$a3 <- ifelse(data\_5L\$ad==3,1,0) data 5L\$a4 <- ifelse(data 5L\$ad==4,1,0) data 5L\$a5 <- ifelse(data 5L\$ad==5,1,0)

data 5L\$n5 <- ifelse(data 5L\$mo==5|data 5L\$sc==5|data 5L\$ua==5| data\_5L\$pd==5|data\_5L\$ad==5,1,0)

## Assign each severity level with the decrements associated to them and sum up decrements## data\_5L\$index\_5L\_TTO <- 0.9755 -

> (data\_5L\$m2\*0.0287 + data\_5L\$m3\*0.0346 + data\_5L\$m45\*0.0523 + data\_5L\$s2\*0.0254 + data\_5L\$s3\*0.0817 + data\_5L\$s45\*0.0824 + data 5L\$u2\*0.0549 + data 5L\$u3\*0.1143 + data 5L\$u45\*0.1639 + data\_5L\$p2\*0.0108 + data\_5L\$p3\*0.0428 + data\_5L\$p4\*0.1024 + data\_5L\$p5\*0.1974 + data\_5L\$a2\*0.0325 + data\_5L\$a3\*0.0868 + data\_5L\$a4\*0.2002 + data\_5L\$a5\*0.2339 + data\_5L\$n5\*0.0023)

##Drop dummy variables used in the process of calculating the EQ-5D-5L index## data  $5L \leq -subset(data, 5L, select = -c(m2: n5))$ View(data\_5L)

#### ## R SCRIPT FOR CALCULATION OF EQ-5D-5L INDEX USING THE SWEDISH EXPERIENCE-BASED VAS VALUE SET ##

```
##Create dummy variables representing severity levels 2 to 5 in each dimension ##
data 5L$m2 <- ifelse(data 5L$mo==2,1,0)
 data_5L$m3 <- ifelse(data_5L$mo==3,1,0) 
 data_5L$m45 <- ifelse(data_5L$mo==4 | data_5L$mo==5, 1, 0) 
data 5L$s2 <- ifelse(data 5L$sc==2,1,0)
data 5L$s3 <- ifelse(data 5L$sc==3,1,0)
data 5L$s4 <- ifelse(data 5L$sc==4,1,0)
 data_5L$s5 <- ifelse(data_5L$sc==5,1,0) 
 data_5L$u2 <- ifelse(data_5L$ua==2,1,0) 
data 5L$u3 <- ifelse(data 5L$ua==3,1,0)
 data_5L$u4 <- ifelse(data_5L$ua==4,1,0) 
 data_5L$u5 <- ifelse(data_5L$ua==5,1,0) 
 data_5L$p2 <- ifelse(data_5L$pd==2,1,0) 
data 5L$p3 < -ifelse(data 5L$pd==3,1,0)
 data_5L$p4 <- ifelse(data_5L$pd==4,1,0) 
 data_5L$p5 <- ifelse(data_5L$pd==5,1,0) 
 data_5L$a2 <- ifelse(data_5L$ad==2,1,0) 
data 5L$a3 < -i felse(data 5L$ad==3,1,0)
 data_5L$a4 <- ifelse(data_5L$ad==4,1,0) 
data 5L$a5 <- ifelse(data 5L$ad==5,1,0)
 data_5L$n2 <- ifelse(data_5L$mo>=2|data_5L$sc>=2| 
             data_5L$ua>=2|data_5L$pd>=2|data_5L$ad>=2,1,0) 
 data_5L$n3 <- ifelse(data_5L$mo>=3|data_5L$sc>=3| 
              data_5L$ua>=3|data_5L$pd>=3|data_5L$ad>=3,1,0) 
 data_5L$n4 <- ifelse(data_5L$mo>=4|data_5L$sc>=4| 
             data 5L$ua>=4|data 5L$pd>=4|data 5L$ad>=4,1,0)
## Assign each severity level with the decrements associated to them and sum up decrements##
```

```
data_5L$index_5L_VAS<- 88.85 -
  (data_5L$m2*3.37 + data_5L$m3*5.53 + data_5L$m45*9.05 + data_5L$s2*2.25 + 
   data_5L$s3*2.82 + data_5L$s4*6.07 + data_5L$s5*7.83 + data_5L$u2*5.23 + 
  data 5L$u3*10.12 + data 5L$u4*14.07 + data 5L$u5*17.05 + data 5L$p2*1.63 +
   data_5L$p3*4.43 + data_5L$p4*10.14 + data_5L$p5*17.05 + data_5L$a2*4.97 + 
   data_5L$a3*10.75 + data_5L$a4*16.52 + data_5L$a5*27.30 + data_5L$n2*2.75 + 
   data_5L$n3*4.19 + data_5L$n4*1.85)
```

```
 ##Drop dummy variables used in the process of calculating the EQ-5D-5L index## 
data 5L < - subset(data 5L, select = -c(m2: n4))
 View(data_5L)
```
### SAS PROGRAM FOR CALCULATION OF EQ-5D-5L INDEX USING THE SWEDISH EXPERIENCE-BASED TTO AND VAS VALUE SETS

### /\* SAS PROGRAM FOR CALCULATION OF EQ-5D-5L INDEX USING THE SWEDISH EXPERIENCE-BASED TTO VALUE SET \*/

/\*Import data set\*/ libname syntax 'C:\Folders\_files\EQ-5D-5L\EQ-5D-5L value sets'; run; proc import datafile="C:\Folders\_files\EQ-5D-5L\EQ-5D-5L value sets\All\_health\_states\_5L.xlsx" dbms=xlsx out=syntax.data\_5L replace; run;

 /\*Create dummy variables representing severity levels 2 to 5 in each dimension and create conditional statements assigning 1 to the dummy variables representing specific severity levels in the dataset\*/

```
data syntax.data 5L;
set syntax.data 5L;
```

```
if MO = 2 then m2 = 1; else m2 = 0;
if MO = 3 then m3 = 1; else m3=0;
if MO = 4 OR MO=5 then m45 = 1; else m45=0;
```

```
if SC = 2 then s2 = 1; else s2=0;
if SC = 3 then s3 = 1; else s3=0;
if SC = 4 OR SC=5 then s45 = 1; else s45=0;
```

```
if UA = 2 then u2 = 1; else u2=0;
if UA = 3 then u3 = 1; else u3=0;
if UA = 4 OR UA=5 then u45 = 1; else u45=0;
```

```
if PD = 2 then p2 = 1; else p2=0;
if PD = 3 then p3 = 1; else p3=0;
if PD = 4 then p4 = 1; else p4=0;
if PD = 5 then p5 = 1; else p5=0;
```

```
if AD = 2 then a2 = 1; else a2=0;
if AD = 3 then a3 = 1; else a3=0;
if AD = 4 then a4 = 1; else a4=0;
if AD = 5 then a5 = 1; else a5=0;
```
if MO = 5 OR SC=5 OR UA=5 OR PD=5 OR AD=5 then n5=1; else n5=0;

```
/* Assign each severity level with the decrements associated to them and sum up decrements*/
decrement = m2*0.0287 + m3*0.0346 + m45*0.0523 + s2*0.0254 + s3*0.0817 + s45*0.0824 +u2*0.0549 + u3*0.1143 + u45*0.1639 + v2*0.0108 + v3*0.0428 + v4*0.1024 +p5*0.1974 + a2*0.0325 + a3*0.0868 + a4*0.2002 + a5*0.2339 + n5*0.0023;
/* Calculate EQ-5D-5L index by deducting the sum of decrements from the value for the '11111' health state */
Index 5L TTO = 0.9755 - decrement;
 run; 
/*Drop dummy variables used in the process of calculating the EQ-5D-5L index*/
data syntax.data 5L (drop = m2--decrement);
  set syntax.data 5L;
  run;
```
#### /\* SAS PROGRAM FOR CALCULATION OF EQ-5D-5L INDEX USING THE SWEDISH EXPERIENCE-BASED VAS VALUE SET \*/

 /\* Create conditional statements assigning 1 to the dummy variables representing specific severity levels in the dataset\*/

```
data syntax.data 5L;
set syntax.data 5L;
if MO = 2 then m2 = 1; else m2=0;
if MO = 3 then m3 = 1; else m3=0;
 if MO = 4 OR MO=5 then m45 = 1; else m45=0; 
if SC = 2 then s2 = 1; else s2=0;
if SC = 3 then s3 = 1; else s3=0;
if SC = 4 then s4 = 1; else s4=0;
if SC = 5 then s5 = 1; else s5=0;
if UA = 2 then u2 = 1; else u2=0;
if UA = 3 then u3 = 1; else u3=0;
if UA = 4 then u4 = 1; else u4=0;
if UA = 5 then u5 = 1; else u5=0;
if PD = 2 then p2 = 1; else p2=0;
if PD = 3 then p3 = 1; else p3=0;
if PD = 4 then p4 = 1; else p4=0;
 if PD = 5 then p5 = 1; else p5=0; 
if AD = 2 then a2 = 1; else a2=0;
if AD = 3 then a3 = 1; else a3=0;
 if AD = 4 then a4 = 1; else a4=0;
if AD = 5 then a5 = 1; else a5=0;
 if MO ge 2 OR SC ge 2 OR UA ge 2 OR PD ge 2 OR AD ge 2 then n2=1; else n2=0; 
 if MO ge 3 OR SC ge 3 OR UA ge 3 OR PD ge 3 OR AD ge 3 then n3=1; else n3=0; 
 if MO ge 4 OR SC ge 4 OR UA ge 4 OR PD ge 4 OR AD ge 4 then n4=1; else n4=0; 
/* Assign each severity level with the decrements associated to them and sum up decrements*/
decrement = m2*3.37 + m3*5.53 + m45*9.05 + s2*2.25 + s3*2.82 + s4*6.07 + s5*7.83 +u2*5.23 + u3*10.12 + u4*14.07 + u5*17.05 + p2*1.63 + p3*4.43 + p4*10.14 + p5*17.05 + a2*4.97 + a3*10.75 + a4*16.52 + a5*27.30 + n2*2.75 + n3*4.19 + n4*1.85;
```
/\* Calculate EQ-5D-5L index by deducting the sum of decrements from the value for the '11111' health state \*/ Index  $5L$  VAS =  $88.85$  - decrement; run;

```
/*Drop dummy variables used in the process of calculating the EQ-5D-5L index*/
 data syntax.data 5L (drop = m2 -- decrement);
  set syntax.data 5L;
  run;
```
# SPSS SYNTAX FOR CALCULATION OF EQ-5D-5L INDEX USING THE SWEDISH EXPERIENCE-BASED TTO AND VAS VALUE SETS

### \*\*\* SPSS SYNTAX FOR CALCULATION OF EQ-5D-5L INDEX USING THE SWEDISH EXPERIENCE-BASED TTO VALUE SET \*\*\*

GET DATA /TYPE=XLSX /FILE='C:\Folders\_files\EQ-5D-5L\EQ-5D-5L value sets\All\_health\_states\_5L.xlsx' /SHEET=name 'Sheet1' /CELLRANGE=FULL /READNAMES=ON /DATATYPEMIN PERCENTAGE=95.0 /HIDDEN IGNORE=YES. EXECUTE. DATASET NAME DataSet1 WINDOW=FRONT. \* \*\*\* Create the variable for EQ-5D-5L index and assign the maximum value (0.9755) to it. Compute index 5L TTO = 0.9755. Formats index 5L TTO (F5.4). Variable Labels index\_5L\_TTO 'EQ-5D-5L index'. Execute. \* \*\*\* When the value of all variables = 1, then index stays at 0.9755. If (mo = 1 and sc = 1 and ua = 1 and pd = 1 and ad = 1) index  $5L$  TTO = 0.9755. \* \*\*\* For any problems reported in one of the five dimensions the specified values will be deducted from 0.9755 sequentially. If (mo = 2) index\_5L\_TTO = index\_5L\_TTO - 0.0287. If (mo = 3) index  $5L$  TTO = index  $5L$  TTO - 0.0346. If (mo = 4 or mo=5) index\_5L\_TTO = index\_5L\_TTO - 0.0523. If sc = 2) index 5L TTO = index 5L TTO - 0.0254. If (sc = 3) index  $5L$  TTO = index  $5L$  TTO - 0.0817. If (sc = 4 or sc=5) index  $5L$  TTO = index  $5L$  TTO - 0.0824. If (ua = 2) index\_5L\_TTO = index\_5L\_TTO - 0.0549. If (ua = 3) index\_5L\_TTO = index\_5L\_TTO - 0.1143. If (ua = 4 or ua=5) index  $5L$  TTO = index  $5L$  TTO - 0.1639. If (pd = 2) index\_5L\_TTO = index\_5L\_TTO - 0.0108. If (pd = 3) index\_5L\_TTO = index\_5L\_TTO - 0.0428. If ( $pd = 4$ ) index  $5L$  TTO = index  $5L$  TTO - 0.1024. If (pd = 5) index\_5L\_TTO = index\_5L\_TTO - 0.1974. If (ad = 2) index  $5L$  TTO = index  $5L$  TTO - 0.0325. If (ad = 3) index  $5L$  TTO = index  $5L$  TTO - 0.0868. If (ad = 4) index  $5L$  TTO = index  $5L$  TTO - 0.2002. If (ad = 5) index  $5L$  TTO = index  $5L$  TTO - 0.2339. \* \*\*\* For any dimension with problem severity level of 5. If (mo = 5 or sc = 5 or ua = 5 or pd = 5 or ad = 5) index  $5L$  TTO = index  $5L$  TTO - 0.0023.

EXECUTE.

6

#### \*\*\* SPSS SYNTAX FOR CALCULATION OF EQ-5D-5L INDEX USING THE SWEDISH EXPERIENCE-BASED VAS VALUE SET \*\*\*

\* \*\*\* Create the variable for EQ-5D-5L index and assign the maximum value (0.9755) to it. Compute index\_5L\_VAS = 88.85. Formats index\_5L\_VAS (F5.2). Variable Labels index\_5L\_VAS 'EQ-5D-5L index'. Execute.

\* \*\*\* When the value of all variables = 1, then index stays at 0.9755. If (mo = 1 and sc = 1 and ua = 1 and pd = 1 and ad = 1) index  $5L$  VAS = 88.85.

\* \*\*\* For any problems reported in one of the five dimensions the specified values will be deducted from 0.9755 sequentially. If (mo = 2) index  $5L$  VAS = index  $5L$  VAS - 3.37.

If (mo = 3) index\_5L\_VAS = index\_5L\_VAS - 5.53. If (mo = 4 or mo=5) index\_5L\_VAS = index\_5L\_VAS - 9.05.

If ( $sc = 2$ ) index  $5L$  VAS = index  $5L$  VAS - 2.25. If (sc = 3) index  $5L$  VAS = index  $5L$  VAS - 2.82. If (sc = 4) index  $5L$  VAS = index  $5L$  VAS - 6.07. If ( $sc = 5$ ) index  $5L$  VAS = index  $5L$  VAS - 7.83.

If (ua = 2) index\_5L\_VAS = index\_5L\_VAS - 5.23. If (ua = 3) index\_5L\_VAS = index\_5L\_VAS - 10.12. If (ua = 4) index\_5L\_VAS = index\_5L\_VAS - 14.07. If (ua = 5) index  $5L$  VAS = index  $5L$  VAS - 17.05.

If  $(pd = 2)$  index  $5L$  VAS = index  $5L$  VAS - 1.63. If  $(pd = 3)$  index\_5L\_VAS = index\_5L\_VAS - 4.43. If  $(pd = 4)$  index\_5L\_VAS = index\_5L\_VAS - 10.14. If  $(pd = 5)$  index\_5L\_VAS = index\_5L\_VAS - 17.05.

If (ad = 2) index  $5L$  VAS = index  $5L$  VAS - 4.97. If (ad = 3) index\_5L\_VAS = index\_5L\_VAS - 10.75. If (ad = 4) index\_5L\_VAS = index\_5L\_VAS - 16.52. If (ad = 5) index\_5L\_VAS = index\_5L\_VAS - 27.30.

\* \*\*\* For any dimension with problem severity level of 5.

If (mo ge 2 or sc ge 2 or ua ge 2 or pd ge 2 or ad ge 2) index\_5L\_VAS = index\_5L\_VAS - 2.75. If (mo ge 3 or sc ge 3 or ua ge 3 or pd ge 3 or ad ge 3) index\_5L\_VAS = index\_5L\_VAS - 4.19. If (mo ge 4 or sc ge 4 or ua ge 4 or pd ge 4 or ad ge 4) index\_5L\_VAS = index\_5L\_VAS - 1.85. EXECUTE.

# EXAMPLES HOW TO CALCULATE TTO AND VAS VALUES FOR HEALTH STATE 34543 USING THE SWEDISH EXPERIENCE-BASED

# TTO AND VAS VALUE SETS

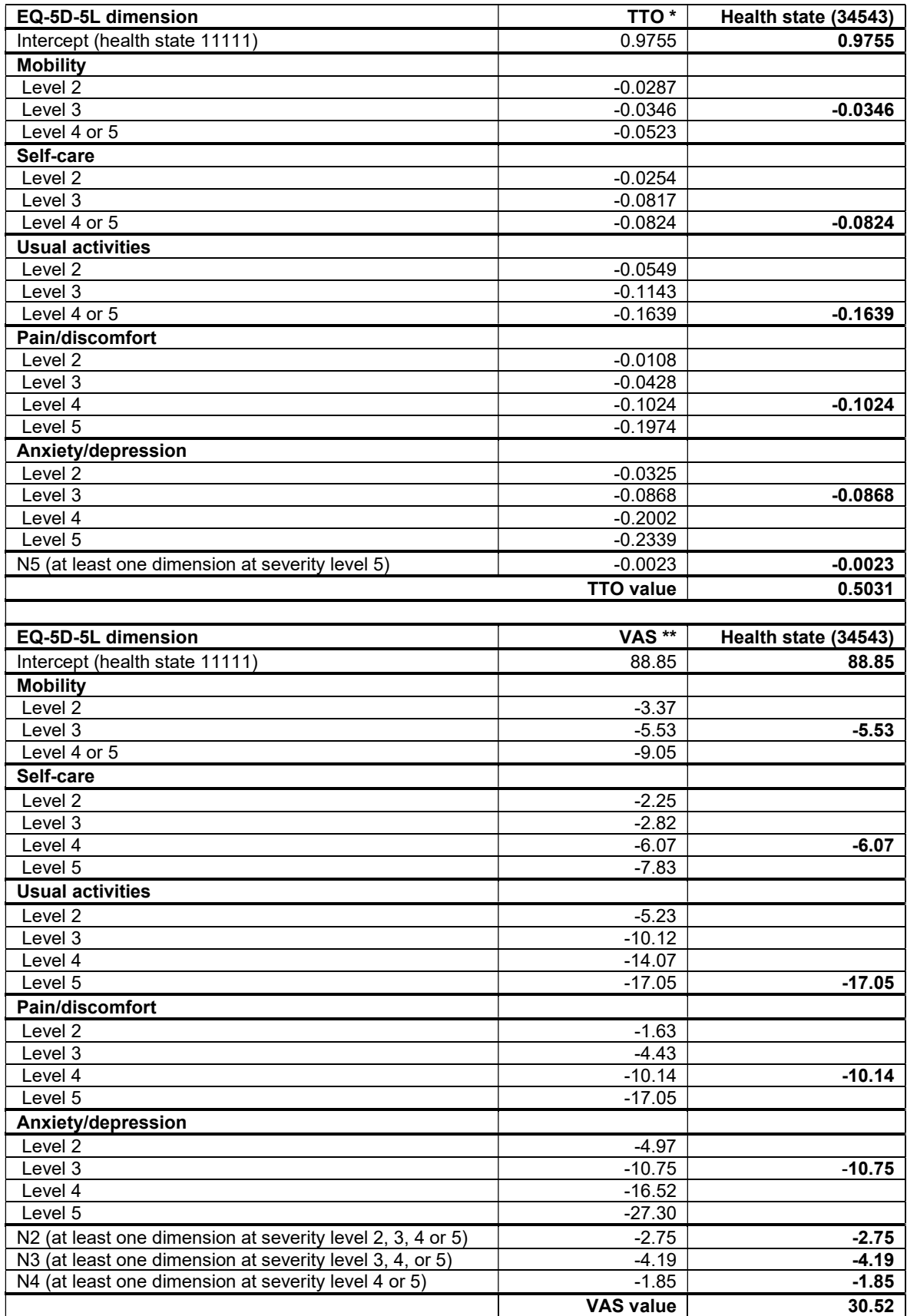

Source: Burström, K., Teni, F. S., Gerdtham, U, G., Leidl, R., Helgesson, G., Rolfson, O., & Henriksson, M. (2020). Experience-based Swedish TTO and VAS value sets for EQ-5D-5L health states. PharmacoEconomics, 38(8), 839-856 \*Based on TTO Model 5 OLS, Table 3 in above publication; \*\* Based on VAS Model 5 OLS, Table 6 in above publication